**Capitolul 6 FUNCŢIONAREA SISTEMELOR DE GOSPODĂRIRE A APELOR** 

# **6.1. Organizarea şi funcţionarea sistemelor de gospodărire a apelor**

## **6.1.1. Legislaţia**

Politica UE în domeniul apelor este complexă. Ea implică problemele resurselor naturale ale sănătăţii, industriei, agriculturii, transporturilor, turismului etc. în contextul general al celor de protecţia mediului abordate în ansamblul geografic, socio-economic si politic al spatiului european.

Au fost abordate Directivele Europene (legi europene) în domeniul apei în paralel cu dezvoltarea politicii de protecţia mediului şi de conştientizare a necesităţii de a proteja resursele de apă.

Ansamblul Directivelor poate fi grupat în trei categorii:

- Directive care pornesc de la ideea că trebuie limitate evacuările anumitor substanțe în ape, cum este: Directiva care reglementează evacuările de substanțe periculoase și "Directivele Fiice" ale sale care se referă la substante specifice (mercur, cadmiu etc.).
- Directive care se referă la mediu şi utilizări, aşa cum sunt: directiva la ape brute destinate producţiei de apă potabilă, directiva referitoare la apele de scăldat etc.
- Directivele care au o perspectivă mai autonomă, ca de exemplu: directiva utilizării în agricultură a nămolurilor provenite de la stațiile de epurare, directiva privind condițiile de dezvoltare a produselor fitofarmaceutice în legătură cu

poluarea provocată de pesticide. În această categorie intră în primul rând Directiva Cadru a politicii UE în domeniul apei (2000/60/CE), care reprezintă un prim pas spre constituirea unei legislaţii europene coerente în sectorul apei, care asigură o strategie de durată în acest domeniu (dezvoltare durabilă), adică armonizarea dezvoltării sistemului socio-economic cu capacitatea de suport a mediului acvatic.

Cadrul spațial în care se desfășoară acțiunile Directivei este "districtul hidrografic" al cărui teritoriu corespunde celui al unui bazin sau al unui grup de bazine hidrografice, precum şi apele subterane şi apele costiere asociate.

Printre obiectivele unei politici de durată în domeniul apei (aprovizionarea cu apă potabilă şi cea pentru alte utilizări, protejarea mediului şi diminuarea consecinţelor inundațiilor și a secetei), Directiva Cadru acordă prioritate protecției mediului. Obiectivul general este acela, ca toate apele să se afle într-o "stare bună" (2015). Acest obiectiv înseamnă o stare ecologică şi chimică bună a apelor de suprafaţă, o stare cantitativă şi chimică bună a apelor subterane.

Este prima directivă în sectorul apei care abordează subiectul economic, recunoscând importanţa instrumentelor economice şi admiţând principiul "poluatorul plăteşte". Un aspect important al acestei directive este cel al participării publicului în faza de planificare.

Se defineşte categoria de:

- "corp de apă de suprafață" (apa, patul albiei și zona riverană râului relevantă pentru flora şi fauna acvatică);
- "corp de apă puternic modificat" (corp de apă de suprafață, care datorită alterărilor fizice și-a schimbat substanțial caracterul natural);
- "corp de apă artificial" (corpul de apă de suprafață creat de activitatea umană).

Gospodărirea integrată a apei include apa de suprafaţă – apele subterane – zonele umede şi alte tipuri de ecosisteme dependente de ecosistemele acvatice. Starea apelor este caracterizată prin cinci categorii de calitate (tabelul 6.1) funcție de elementele biologice, fizico-chimice, hidrologice şi morfologice.

| <b>Clasa</b> | Categoria de calitate | Valori propuse  | Reprezentarea |
|--------------|-----------------------|-----------------|---------------|
|              | foarte bună           | $> 0.95 - 1.00$ | albastru      |
| Н            | bună                  | $> 0.8 - 0.95$  | verde         |
| Ш            | moderată              | $> 0.6 - 0.8$   | galben        |
| IV           | nesatisfăcătoare      | $> 0.3 - 0.6$   | orange        |
|              | degradată             | $0 - 03$        | rosu          |

*Tabelul 6.1. Categorii de calitate* 

În principiu se compară valorile parametrilor monotorizați în secțiunea respectivă cu valorile parametrilor din sectiunea de referintă.

Planul de gospodărirea apelor la nivelul bazinului hidrografic este reprezentat de schema directoare (instrument de planificare în domeniul apelor) şi cuprinde:

- planul de amenajare al bazinului hidrografic componentă de gestionare cantitativă a resursei de apă;
- planul de management al bazinului hidrografic componentă de gestionare calitativă a resursei de apă.

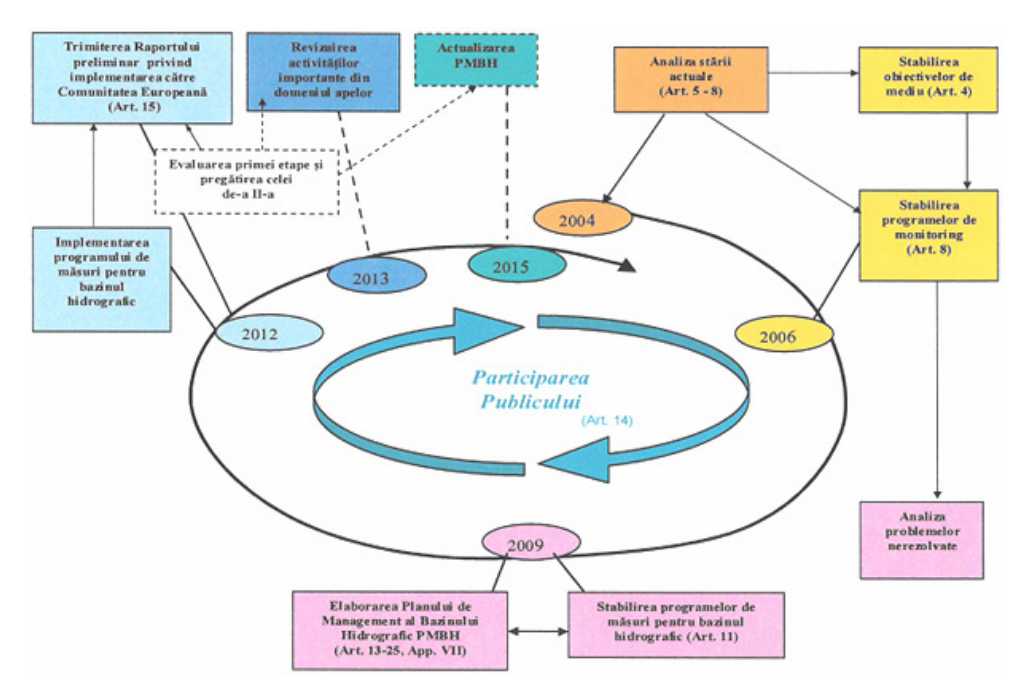

*Fig. 6.1. Etapele de realizare ale planului de management al bazinului hidrografic* 

Obiectivul fundamental al Directivei Cadru este de a conserva ecosistemele <sup>s</sup>ănătoase existente şi de a reabilita ecosistemele afectate antropic (se clarifică conceptul de reabilitare al râurilor prin definirea atât a obiectivelor de mediu, stării de referinţă a apelor de suprafață, cât și a apelor cu regim foarte mult modificat antropic).

Cu toate că Directiva Cadru în domeniul apei impune crearea unor planuri de gestionare a bazinului hidrografic pentru a ajunge la o bună stare ecologică şi chimică, contribuind și la atenuarea efectelor inundațiilor, reducerea riscului de inundație nu constituie unul din obiectivele principale ale directivei.

Cadru pentru evaluarea și gestionarea riscurilor de inundații cu scopul de a reduce consecințele negative pentru sănătatea umană, mediu, patrimoniu cultural și activitatea economică asociate cu inundațiile este stabilit prin Directiva 2007/60/CE. Aceasta defineste riscul de inundatii, ca o combinatie dintre probabilitatea aparitiei unei inundaţii şi efectele potenţiale adverse pentru sănătatea umană, mediu, patrimoniu cultural și activitatea economică asociate apariției unei inundații.

Pentru stabilirea priorităților și pentru luarea unor decizii ulterioare tehnice, financiare şi politice privind gestionarea riscului este necesar crearea unor hărţi de hazard la inundatii și a unor hărti de risc de inundații, care să indice potentialele consecințe negative asociate diferitelor cazuri de inundație.

În vederea evitării şi a reducerii impactului negativ al inundaţiilor în zona respectivă este indicat să se elaboreze planuri de gestionare a riscului de inundaţie (concentrate asupra prevenirii, protecţiei şi pregătirii pentru mai mult spaţiu râurilor).

*Hărţile de hazard* acoperă zone geografice care ar putea fi inundate cu dimensiunile inundațiilor, adâncimea sau nivelul apei după caz, viteza de curgere a apei sau debitul de apă relevant.

*Hărţile de risc de inundaţii* (naturale şi accidentale) indică potenţiale efecte negative asociate inundaţiilor (numărul aproximativ de locuitori, tip de activitate economică, instalaţiile care pot produce poluare accidentală, alte informaţii considerate utile etc.).

În corelare cu directivele UE privind apa este elaborat<sup>ă</sup> <sup>ş</sup>i legislaţia apelor (Legea apelor 310/2004 ) şi cea a protecţiei mediului (Legea protecţiei mediului 294/2003), având la bază că "apa nu este un produs comercial oarecare, ci un patrimoniu natural care trebuie protejat, tratat şi apărat ca atare".

## **6.1.2. Organizarea instituţională**

Elaborarea strategiei şi politicii naţionale în domeniul gospodăririi apelor, asigurarea coordonării şi controlului aplicării reglementărilor interne şi internaţionale în acest domeniu se realizează de către ministerul din domeniu.

Gestionarea cantitativă şi calitativă a apelor, exploatarea lucrărilor de gospodărirea apelor, precum şi aplicarea strategiei şi politicii naţionale cu respectarea reglementărilor nationale în domeniu se realizează de către Administratia Natională a Apelor prin Administraţia Bazinală de Apă din subordinea acesteia. Administraţia Națională este o instituție publică de interes național cu personalitate juridică finantată din venituri proprii.

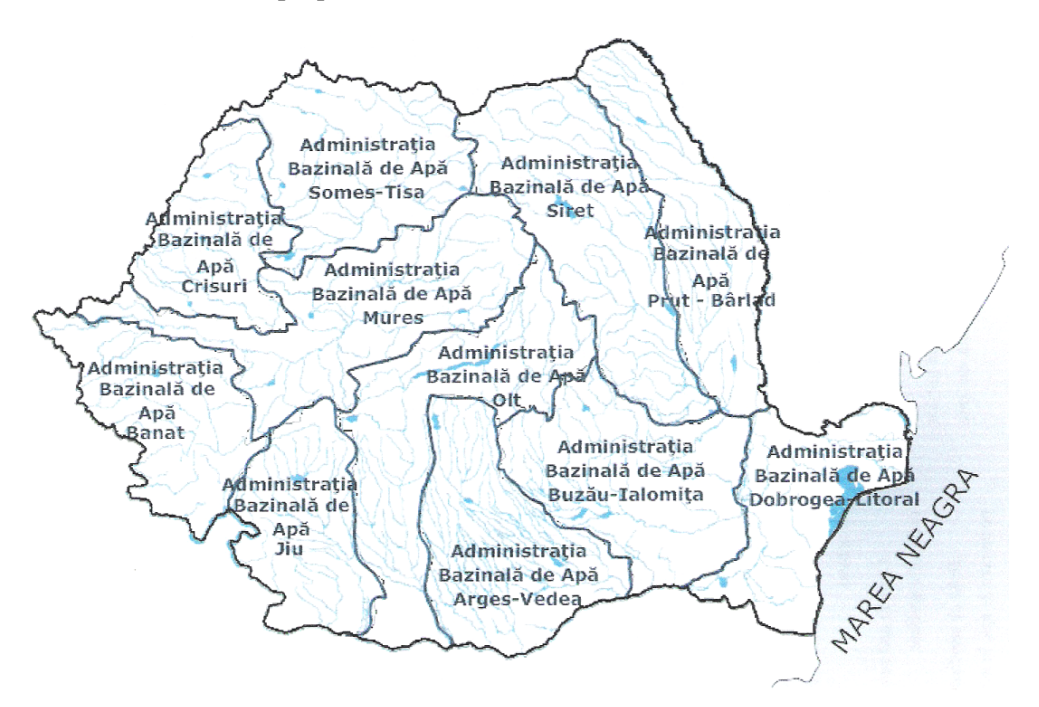

*Fig. 6.2. Reprezentarea districtelor/ bazinelor hidrografice* 

Pe lângă autoritatea publică din domeniul apelor funcționează Consiliul Interministerial al Apelor, Comisia Centrală de apărare împotriva inundaţiilor, fenomenelor meteorologice periculoase şi accidentelor la construcţiile hidrotehnice, Comisia naţională pentru siguranţa barajelor şi lucrărilor hidrotehnice, Centrul român de

reconstrucție a râurilor și Comitetul național pentru Programul Hidrologic Internațional, organisme cu caracter consultativ.

La nivelul fiecărei Administraţie Bazinală de Apă se organizează un comitetul de bazin, care colaborează cu acesta în aplicarea strategiei și politicii nationale de gospodărirea apelor.

Administrarea bazinelor hidrografice se face la nivelul următoarelor districte de bazin: Someş – Tisa; Crişuri; Mureş; Banat; Jiu; Olt; Argeş – Vedea; Buzău – Ialomiţa; Siret; Prut – Bârlad; Dobrogea Litoral.

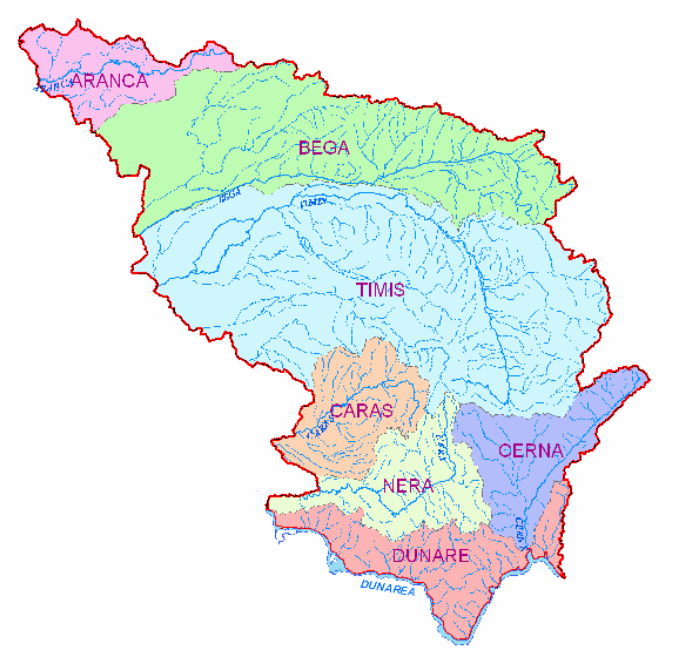

*Fig. 6.3. Spaţiul hidrografic Banat* 

# **6.1.3. Monitoringul şi managementul apelor. Sistemul informaţional-decizional şi exploatarea sistemelor de gospodărirea apelor**

Monitoringul integrat al apelor reprezintă activitatea de observaţii şi măsurători standardizate şi continue pe termen lung asupra apelor pentru cunoaşterea şi caracterizarea stării și tendinței de evoluție a mediului hidric. Această activitate presupune tripla integrală a:

- ariilor de investigare la nivel de bazin hidrografic: râuri, lacuri, ape tranzitorii, ape costiere, ape subterane, zone protejate și folosințe de apă;
- mediilor de investigare: apa, sedimente / materii în suspensie, biota;
- elementelor investigate: biologice, hidromorfologice şi fizico-chimice.

Conceptul de management al cantităţilor de apă necesare se defineşte prin totalitatea iniţiativelor care au drept obiectiv satisfacerea necesarului de apă cu utilizarea minimă şi eficientă a resurselor de apă. Managementul necesarului de apă poate fi considerat ca o parte a politicii de conservare a apei, un concept mai larg, care se referă la iniţiativele ce au drept scop protecţia mediului acvatic şi utilizarea raţională a resurselor de apă.

Există o gamă foarte largă de factori de mediu, sociali şi financiari, care motivează instituțiile manageriale ale cerinței de apă, companiile și consumatorii de apă care să determine iniţierea unor programe manageriale:

- factori financiari: costul ridicat al apei poate determina reducerea cerinţei de apă;
- factori reglementatori: legislaţie, în mod special în domeniul industriei care poate promova tehnologii noi cu impact redus asupra mediului;
- responsabilitate civică: utilizatorii de apă pot deveni responsabili în ceea ce priveşte protecţia mediului;
- dezvoltare durabilă: păstrarea unui echilibru între resursele existente de apă şi consumul de apă.

Informaţiile hidrometeorologice, hidrogeologice şi cele de gospodărirea cantitativă şi calitativă a apelor se obţin prin unităţi ale Administraţiei Apelor de la unităţi specializate autorizate şi direct de la utilizatorii de apă, constituind fondul naţional de date de gospodărirea apelor. Fondul naţional de date, precum şi evidenţ<sup>a</sup> apelor ce aparţin domeniului public sunt incluse în cadastrul apelor cu excepţia apelor geotermale.

Sistemul informaţional (fig. 6.4) gestionează: Baza Naţională de Date în domeniul apelor; Registrul Naţional de Evenimente în domeniul apelor; Reţeaua Naţională de Transmisie a datelor în domeniul apelor şi asigură: suportul informatic necesar desfăşurării în bune condiţii <sup>a</sup> activităţilor din cadrul Administraţiei; coordonarea şi îndrumarea metodologică a serviciilor şi birourilor teritoriale de informatică,

administrarea şi gestionarea datelor şi comunicaţiilor radio; alinierea Sistemului Informatic și de comunicații propriu la cerințe de integrare Europeană și cadrul pentru implementarea Directivei UE în domeniu.

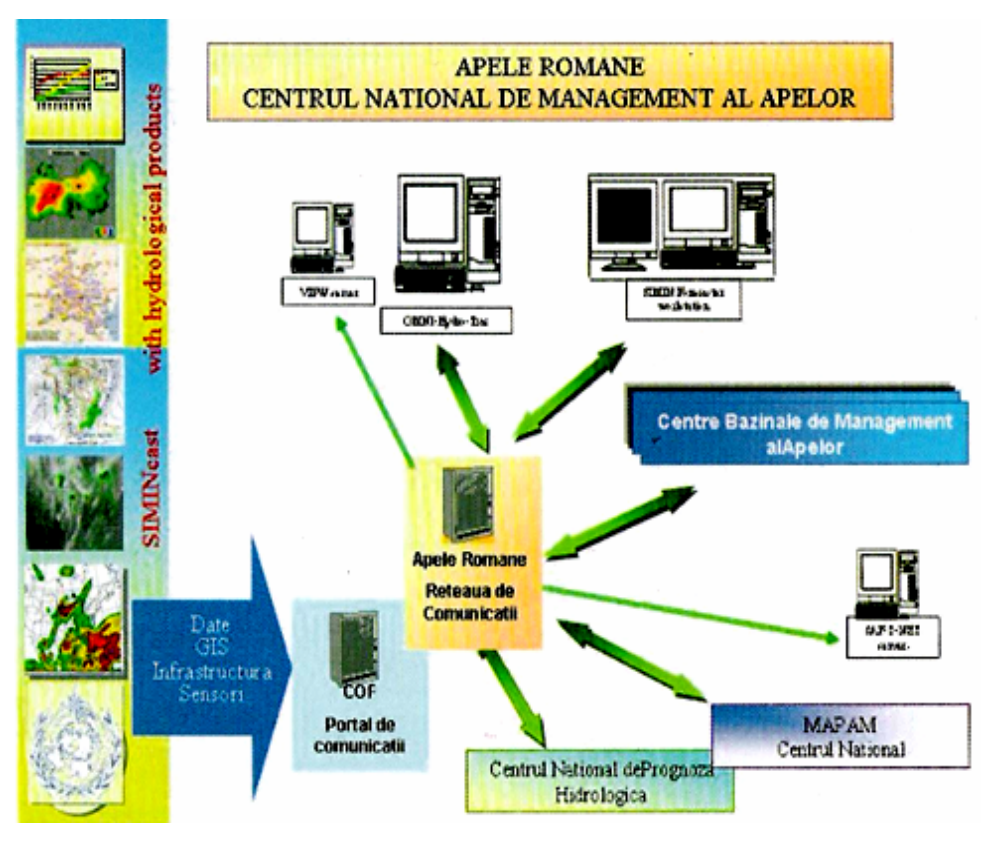

*Fig. 6.4. Sistemul informaţional* 

În sistemul integrat de management al apelor au fost implementate în ultimii ani proiecte care au dus la modernizarea acestuia: [Şerban P., Gălie A., 2006]

- Proiectul **S.I.M.I.N**. (Sistemul Meteorologic Naţional Integrat) presupune o funcţionare în paralel a mai multor furnizări de date meteorologice şi centralizarea informaţiilor, astfel obţinute pentru realizarea unor prognoze mai exacte.
- Proiectul **D.E.S.W.A.T**. (Diminuarea şi Controlul Efectelor Distructive ale apelor) pentru reducerea impactului inundaţiilor. În cadrul acestui proiect se realizează: evaluarea datelor şi studiilor disponibile; analiza modelelor selectate pentru simularea viiturii; analiza sistemelor disponibile pentru identificarea

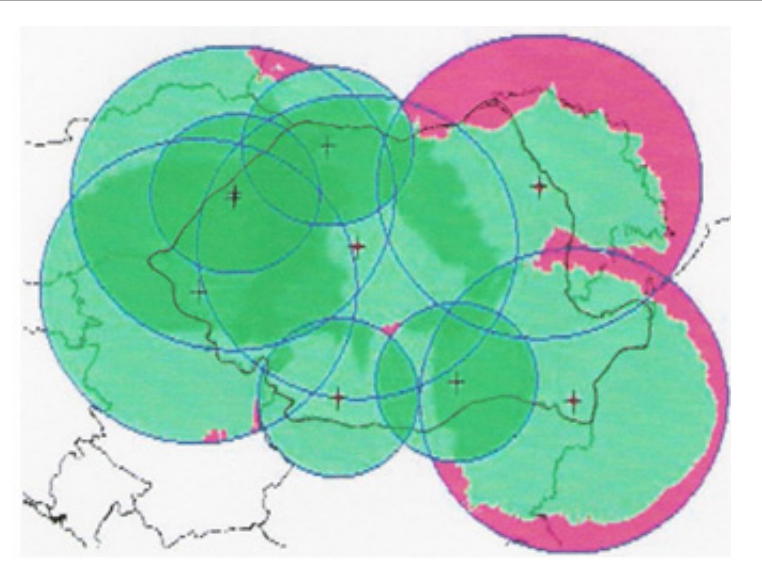

*Fig. 6.5. Acoperirea naţională radar în România* 

viiturilor rapide; compararea modelelor matematice selectate; pagubele produse de inundaţii şi reducerea lor.

• Proiectul **W.A.T.M.A.N.** (Sistem Integrat de Management al Apelor în caz de Dezastre).

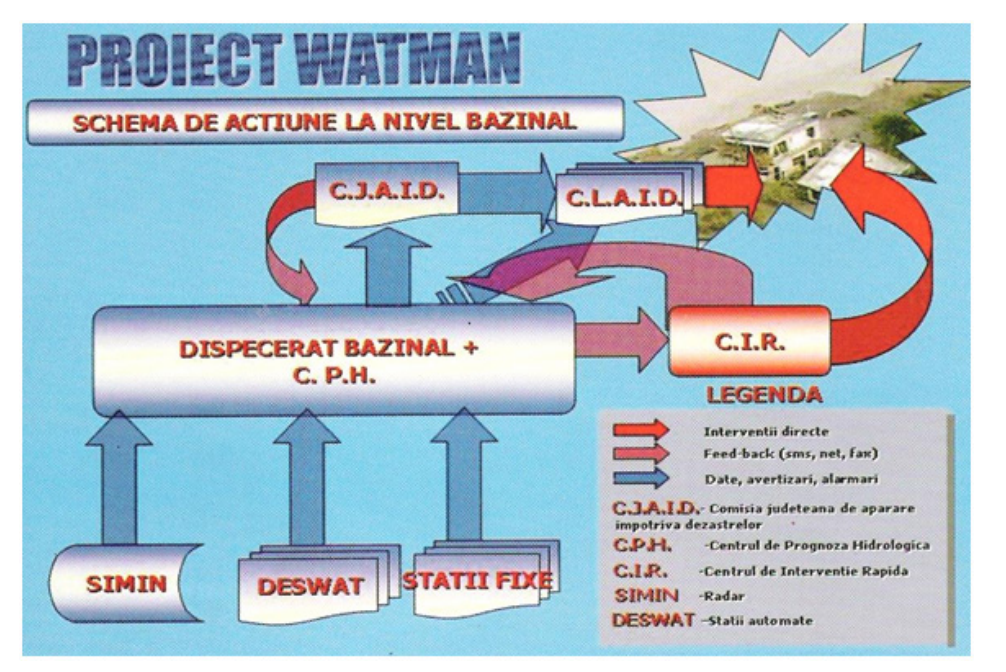

Lucrările care se construiesc pe apă sau care au legătură cu apele pot fi promovate şi executate numai în baza avizului de gospodărire a apelor şi respectiv notificării emise de Administrația Națională a apelor. Punerea în funcțiune sau exploatarea acestor lucrări se face numai în baza autorizației de gospodărirea apelor şi după caz a notificării emise de Administraţia Naţională.

Avizul și autorizația de gospodărirea apelor sunt deci acte ce condiționează din punct de vedere tehnic şi juridic execuţia lucrărilor construite pe ape sau în legătură cu apele și functionarea sau exploatarea acestor lucrări, precum și functionarea şi exploatarea celor existente, reprezentând principalele instrumente folosite în administrarea domeniului apelor.

Parte integrantă din autorizația de gospodărirea apelor fac parte și regulamentele de exploatare pentru baraje, lacuri de acumulare şi prize pentru alimentări cu apă cu sau fără baraj.

Coordonarea exploatării lacurilor de acumulare pe bazine hidrografice, indiferent de deținător se asigură de Administrația Națională în conformitate cu regulamentele bazinale de exploatare elaborate de ea.

# **6.1.4. Mecanismul economic**

Apa constituie sursă naturală cu valoare economică. Conservarea, refolosirea şi economisirea apei sunt încurajate prin aplicarea de stimuli economici, precum şi prin aplicarea de penalități celor care risipesc sau poluează resursele de apă.

Pentru atingerea obiectivelor se aplică principiul recuperării costurilor serviciilor de apă, inclusiv costuri implicate de mediu şi de resursă pe baza analizei economice cu respectarea principiului "poluatorul plătește".

Mecanismul economic specific domeniului gospodăririi cantitative şi calitative a resurselor de apă include sistemul de contribuții, plăți, bonificații și penalități ca parte a modului de finanțare a dezvoltării domeniului.

Analiza economică a unui bazin cuprinde: elemente metodologice privind analizele economice prevăzute în Directiva Cadru 60/2000 şi analize economice asupra folosintelor și serviciilor de apă.

- **I. Elemente metodologice privind analizele economice prevăzute în Directiva Cadru**
- **Analiza caracteristicilor bazinelor hidrografice / a folosinţelor de apă**
	- crearea bazei de date (inclusiv socio-economică) pe fiecare serviciu de apă şi sector economic;
	- estimarea impactului activităţilor umane asupra resurselor de apă (volum de apă prelevat, cantităţi de substanţe poluante evacuate)
	- evaluarea presiunilor (cel puţin 3 sectoare economice: gospodărire comunală; industrie; agricultură);
	- identificarea problemelor majore pentru districtul / bazinul hidrografic (lipsa apei, poluarea difuză);
	- resurse asociate cu daune sau cu impact negativ asupra mediului acvatic (principiul poluatorul plăteşte).

## **Analize economice în cadrul Planurilor de Gospodărirea Bazinelor**

- principiul recuperării costurilor, inclusiv cheltuielile de mediu;
- analiza economică a serviciilor de apă în funcţie de prognoza pe termen lung a cerinţei pe bazin hidrografic;
- estimări ale volumelor, tarifelor şi costurilor asociate serviciilor de apă;
- evaluarea investiţiilor şi a costurilor incluse în planul de gospodărire bazinală.

# **Analiza cost – beneficiu**

- centralizarea veniturilor și a cheltuielilor;
- tendinţele cerinţei de apă şi previziunile pe termen lung (evaluarea cerinţelor în ultimii ani (6, 12, 18 ani) / evaluare pe perioada viitoare (10, 15 ani);
- tarife stimulative pentru reducerea poluării şi a cererii de apă / recuperarea costurilor serviciilor de apă;
- realizarea Planurilor de Gospodărire Bazinală analiza economică.

Strategii de abordare a mecanismelor economico-financiare prevăzute de Directiva Cadru:

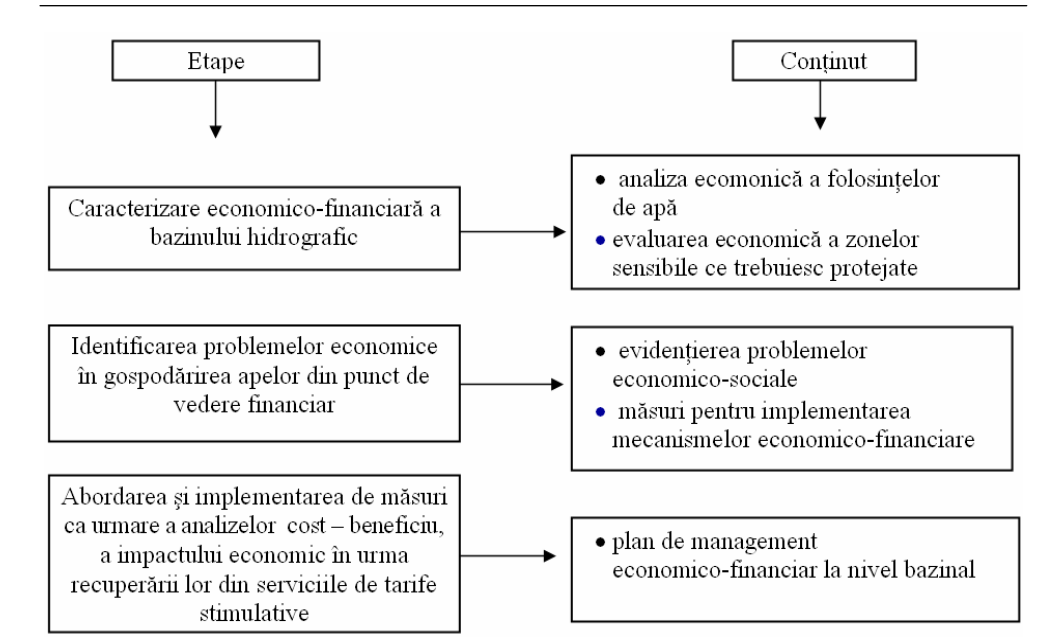

# **II. Analize economice asupra folosinţelor şi serviciilor de apă**

Sunt elaborate în baza unei liste de indicatori pentru:

a) evaluarea importanței economice a folosințelor / serviciilor de apă;

b) evaluarea tendințelor și propuneri de scenarii;

c) evaluarea recuperării costurilor pentru fiecare serviciu de apă în parte;

d) analiza cost / beneficiu.

# *a) Indicatori relevanţi pentru analiza economică*

- indicatori socio-economici generali (populaţia / rata creşterii economice; PIB/ locuitor; venit mediu lunar/ locuitor; rata şomaj; cerinţa specifică (l/om/zi); debite evacuate (mil. mc / an));
- indicatori economici (produsul intern brut);
- indicatori integraţi (produsul intern brut / unităţi de apă consumată).

Scara de evaluare a indicatorilor este la nivel national și pe subgrupe de populație.

- *b) Indicatori pentru evaluarea tendinţelor:* 
	- cerinţa de apă;
	- apa livrată.

Direcțiile urmărite sunt:

- evoluția în macroeconomie sau anumite sectoare (cu extrapolare);
- politici generale de evoluție;
- politici în domeniul apei / investiţii, măsuri în domeniu;
- schimbări climatice.

Scara de timp este limită de evaluare tendinţelor (2015-2020).

- *c) Indicatori pentru recuperarea costurilor:* 
	- costurile de investiţii;
	- costurile de exploatare şi întreţinere, administrative, de mediu;
	- prețuri/tarife stimulative diferențiate: agricultură, industrie, gospodării comunale. Subvențiile sunt:
	- guvernamentale;
	- $\bullet$  UE;
	- locale.

# **Studiu de caz**

Tarifele actuale pentru serviciile de gospodărire a apelor:

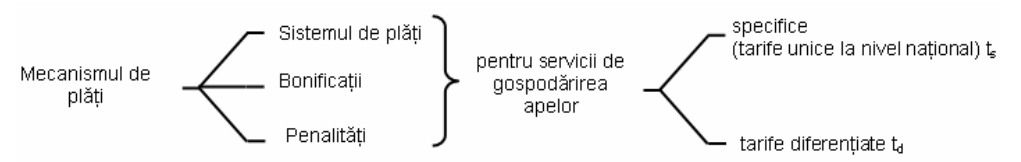

Modelul utilizat în calculul tarifului diferenţiat (pentru suplimentare de debite): a) cheltuieli directe –  $C_d$  (întreținere, reparații, energie electrică, amortizare; manoperă-exploatare) la care se adaugă CAS, şomaj, sănătate;

- b) cheltuieli indirecte  $15\% \cdot C_d = C_i$ ;
- c) total costuri:  $K_T = C_d + C_i$  [mii  $\epsilon$ ];

d) costul suplimentării de debite ( $p_1 = 80\%$  din costul total);  $K_s = p_1 \cdot K_T$  [mii €]; e) costul la 1000 mc (cost specific pentru suplimentare de debite):

$$
k_{1000} = \frac{K_s}{V}
$$
 [€/1000 mc]

unde *V* – volumul autorizat pe canal într-un an, reprezentând volumul suplimentat.

e) costul specific se majorează cu profitul  $p_{2%}(p_2 = 10\%)$  și rezultă:

$$
t_d = \left[1 + \frac{p_2}{100}\right] \cdot k_{1000} \quad \text{[E/1000mc]}
$$

unde:  $t_d$  – tariful specific pentru suplimentare de debite

Observatii !

- 1) În structura actuală se negociază  $p_1/p_2$ ,  $t_s$ ,  $t_d$ .
- 2) Nu există o metodologie pentru costurile fiecărei folosinte în cadrul amenajării complexe şi nici pentru tarife, care să stimuleze o anumită utilizare a resursei de apă de către o anumită folosinţă.
- 3) Se impun modele de calcul de repartizare a costurilor pe folosințe într-o amenajare complexă, vizând: prognoza pe termen lung <sup>a</sup> acestora şi introducerea unor tarife stimulative.

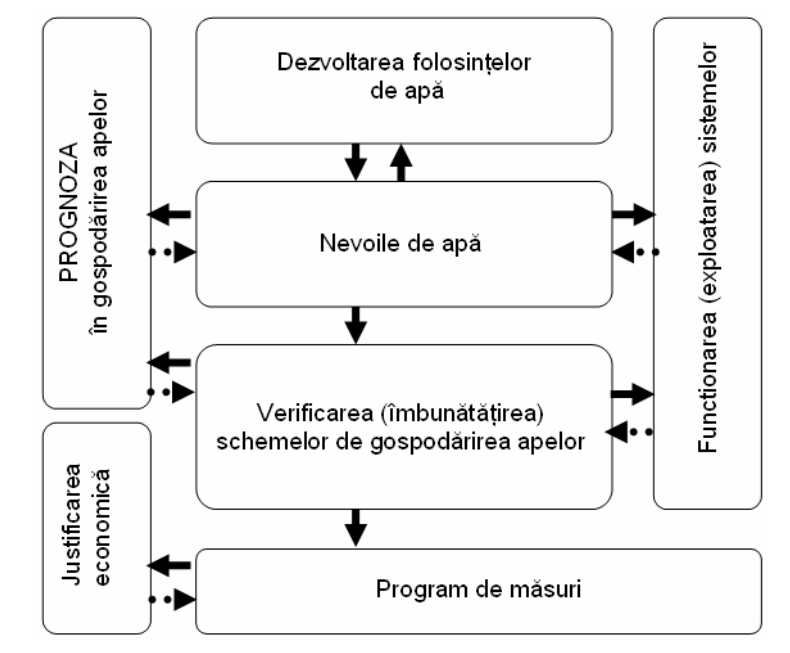

*Fig. 6.6. Schema strategiei de dezvoltare* 

• *Prognoza folosinţelor* 

Forma generală a relației de prognoză:

$$
N_t = \sum N_i \cdot r
$$

unde:  $N_i$ ,  $N_t$  – necesarul folosinței în momentul inițial, respectiv la timpul *t*;

 $r_i$  – rata creșterii / scăderii necesarului folosinței.

Pot fi utilizate deseori funcții de distribuție de probabilitate corespunzătoare orizontului de prognoză. Sunt evaluate procedee utilizabile pentru prognoza cerințelor de apă:

a) potabile

- tendinţa de evoluţie a cerinţei de apă potabilă pe perioada anterioară şi extrapolare în viitor (procedeu depăşit);
- estimarea populaţiei şi cerinţelor specifice prognozate pentru diferite etape. b) pentru industrie
	- estimarea volumului producţiei industriale în perspectivă / extrapolarea tendintelor de modificare a necesarului specific (strategii de dezvoltare economice naţionale).

c) pentru irigatii

- evoluţia mărimii suprafeţelor amenajabile pentru irigaţii / normele de irigaţii anuale, vizând îmbunătățirea randamentului și reducerea evaporației potențiale.
- d) hidroenergetice
	- nevoile de apă a CHE instalate / valorificare în continuare a potenţialului hidroenergetic.
- *Estimarea costurilor*

Costul total:

$$
C_T = C_{IE} + C_{CAP} + C_M + C_R
$$

unde:  $C_{IE}$  – cost de întreținere și exploatare;

*CCAP* – costuri de capital;

 $C_M$  – cost de mediu;

*CR* – cost de resursă (suplimentare economică şi de oportunitate).

- *Recuperarea costurilor* 
	- Tariful de recuperare a costurilor:

$$
T_r = \frac{C_T}{C \cdot \left(1 + \frac{P}{100}\right)}
$$

unde:  $C_T$  – costurile pentru asigurarea apei brute a unei folosinte ( $\epsilon$ );

*C* – cerinţa / volumul de apă alocat într-un an unei anumite folosinţ<sup>e</sup> (mii mc/an);

- $P$  profitul  $(\% )$ .
- **Profitul brut**  $(P_b)$

$$
P_{b(j)} = T_{S(j)} \cdot V_{T(j)} - C_{T(j)}
$$

unde:  $V_{T(i)}$  – volumul de apă alocat într-un an unei anumite folosințe *j* (mii mc/an).

*TS(j)* – tariful corespunzător volumului de apă alocat

■ Profitul brut total

$$
P_{bT} = \sum_{j=1}^{n} P_{b(j)}
$$

Luând în considerare un profit de 10 % relația devine:

$$
T_r = \frac{C_T}{C \cdot 1, 1}
$$

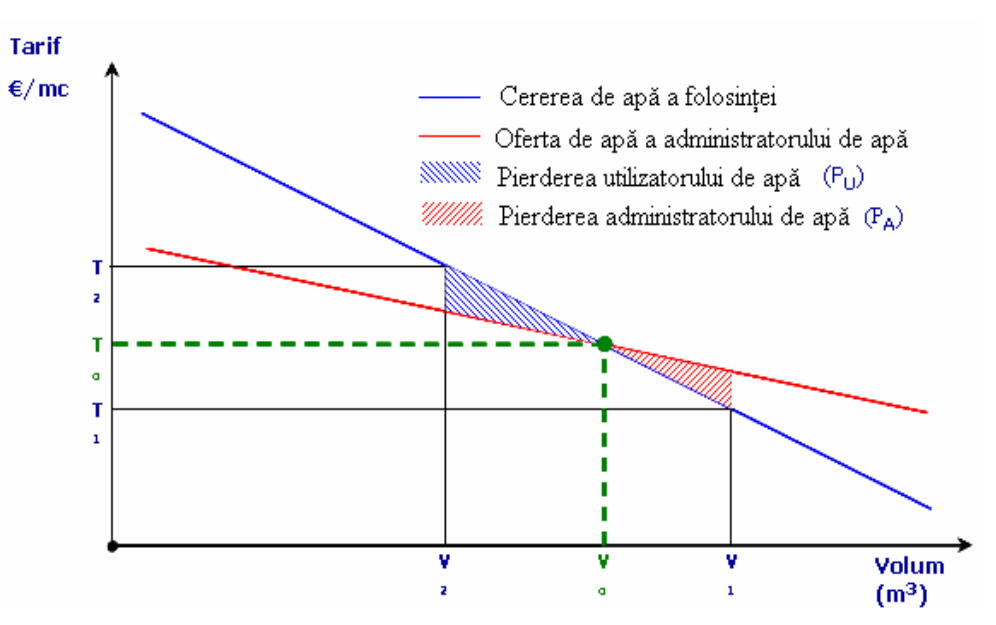

*Fig. 6.7. Controlul volumelor de apă utilizate prin intermediul tarifului* 

## • *Repartizarea costurilor comune pe folosinţ<sup>e</sup>*

- Costurile comune (*k*) pentru cele *n* folosințe complexe:
	- investiţiile:

$$
I_k = \sum (I_{kx}) = I_{ka} + I_{kb} + \dots + I_{kn}
$$

unde: *<sup>a</sup>*, *b*, ……, *<sup>n</sup>* – folosinţe de apă.

- cheltuielile anuale:

$$
C_k = \sum (C_{kx}) = C_{ka} + C_{kb} + \dots + C_{kn}
$$

Metode de repartizare a costurilor:

a) proporţională cu un parametru fizic (*P*) – domeniu restrâns de aplicabilitate:

$$
C_{kx} = \frac{P_x}{P} \cdot C_k
$$

unde: *P* – parametru pentru sistemul de gospodărirea apelor;

*Px* – parametru folosinţei *X*.

b) corelată cu eficienta economică

- metoda proporţionalităţii cu valorile limită (*Ix lim* / *Cx lim*) ale eficienţei economice  $\rightarrow$  nu poate promova tarife stimulative;

$$
K_{kx} = \frac{B_x}{\sum_{i=1}^n B_x} \cdot K_k
$$

- metoda egalizării duratelor de recuperare globale (*tg*) cu ale fiecărei folosințe ( $t_x$ )  $\rightarrow$  poate fi recomandată  $t_g = t_x$ ;

- metoda repartizării beneficiilor remanente  $(B_x) \rightarrow \text{nu}$  tine cont de volumul investitilor:

$$
K_{kx} = \frac{B_x}{\sum_{i=1}^{n} B_x} \cdot K_k
$$

unde:  $K_k$  – costul total în lucrările comune;

 $K_{kx}$  – costul în folosința x din lucrările comune.

## • *Tarife stimulative*

Se consideră: *tbaz<sup>ă</sup>* <sup>=</sup>*f*(*surs*ă / *spaţiu hidrografic*, *utilizator*) pentru debitul autorizat de la care se stabileşte o corelaţie a tarifului cu debitul prelevat (consumat) *ta* <sup>=</sup>*f*(*q*), stimulând utilizarea durabilă şi eficientă a apei.

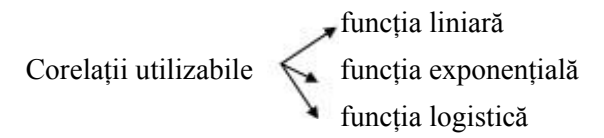

Expresia analitică a funcției de tip logistic este:

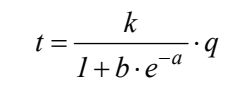

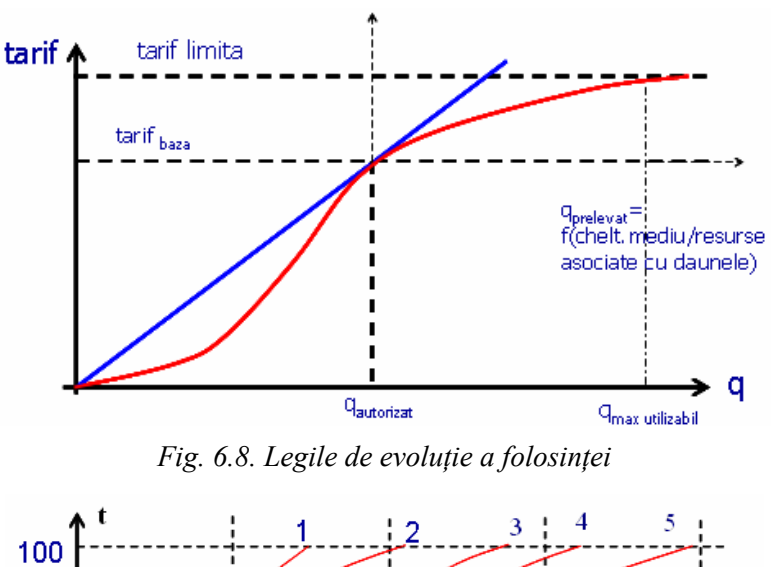

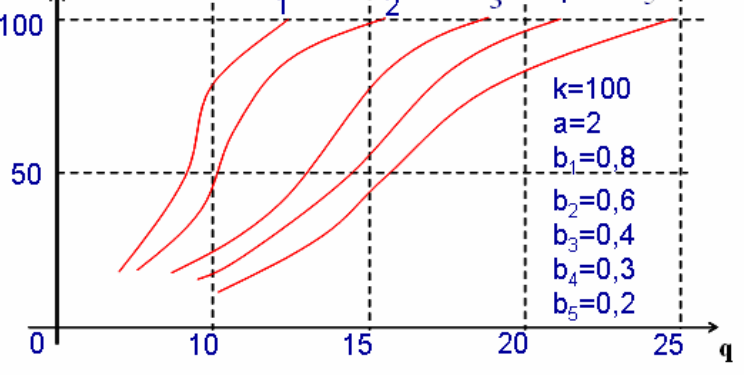

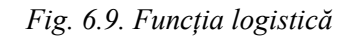

## • *Indicatori folosiţi*

Profitul net / pierderi totale = profitul / pierderile din exploatare (venituricheltuieli pentru exploatare) + profitul financiar / pierderile financiare – cheltuielile cu impozitele.

## • *Penalităţi determinate de criterii economice*

Se însumează efectele disjuncte ale costurilor, variaţiei penalităţilor şi a celor de gospodărire calitativă a apei în corelaţie cu concentraţia râului din punct de vedere al substanţelor impurificatoare.

$$
Penalități = f(concentrație) = a \cdot Con^n
$$

$$
Cost = f(1/Concentrație) = b/Conm
$$

*Soluţia*: (*Penalităţi* <sup>+</sup>*Cost*)*min*

# **6.2. Graficul dispecer de exploatare**

Graficul dispecer constituie diagrama în care pe ordonată se află volumul existent în lacul de acumulare, iar pe axa absciselor timpul de durată a unui an. Cunoscând volumul real acumulat la o anumit dată, se determină din graficul dispecer regimul debitelor defluente din lac pentru satisfacerea necesarului de apă al folosințelor şi implicit modul de exploatare a lacului.

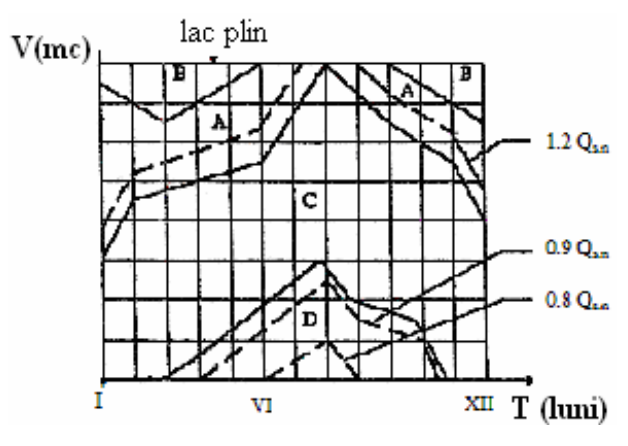

*Fig. 6.10. Graficul dispecer* 

În cazul schemelor simple de amenajare câmpul graficului dispecer (fig. 6.10) este împărțit în următoarele zone de funcționare:

- *A*  zona funcţionării în regim liber, în care este posibilă livrarea unui debit cuprins între debitul strict necesar folosinței și debitul maxim utilizabil. Debit maxim utilizabil este debitul maxim care poate fi captat de folosinţă în mod util, iar debitul strict necesar folosinței este debitul maxim necesar folosinței pentru a functiona fără reducerea productiei:
- *B* zona golirii forțate a lacului, în care este necesară pentru evitarea unor deversări ulterioare, golirea unei anumite părți a lacului;
- C zona de funcţionare în regim obligat, în care debitul livrat folosinţei nu poate depăşi debitul strict necesar acesteia;
- D zona funcţionării în regim cu restricţii, în care nu mai este posibilă livrarea întregului debit necesar folosinței și este necesară introducerea unor restricții în functionare.

Liniile caracteristice principale, care delimitează aceste zone sunt:

- *linia de funcţionare în regim asigurat* (delimitează zonele *A* şi *C*), reprezintă valoarea minimă a volumelor de apă în lacul de acumulare la diferite date pentru a exista certitudinea satisfacerii folosinţelor cu o asigurare dată. Această linie este formată din două ramuri:
	- ramura de golire, corespunde perioadelor deficitare şi indică modul în care trebuie efectuată golirea lacului de acumulare pentru satisfacerea folosințelor;
	- ramura de umplere, corespunde perioadelor excedentare şi indică modul de umplere a lacului, astfel încât în momentul atingerii perioadei deficitare să existe acumulat volumul de apă necesar satisfacerii folosinţelor.
- *linia de limitare a deversărilor* (delimitează zonele *A* şi *B*)*,* reprezintă valoarea maximă a volumului de apă fără pierderi prin deversare cu o asigurare dată. Există şi în acest caz două ramuri:
	- ramura de golire indică modul în care trebuie evacuate apele din lac înaintea perioadei de ape mari, pentru a permite acumularea volumului acestor ape fără deversări sau cu deversări minime;
	- ramura de umplere în timpul perioadei de ape mari, indică modul în care trebuie reținute apele mari, astfel încât să se evite umplerea prea rapidă a lacului de acumulare.

• *linia de introducere <sup>a</sup> restricţiilor* delimitează zonele C şi *D.* Reprezintă valoarea minimă a volumelor din lac pentru care mai este posibilă satisfacerea necesarului de apă al folosințelor și de la care trebuie introduse restricții în exploatare.

În afara acestor linii caracteristice principale, care delimiteaz<sup>ă</sup> zone cu regim diferit de exploatare, pe graficul dispecer se mai pot trasa linii auxiliare, care precizează modul de exploatare al acumulării în cadrul unui anumit regim, astfel:

- în zona *A,* liniile auxiliare arată mărimea debitului ce trebuie livrat folosinţelor în functie de volumul acumulat la diferite date calendaristice;
- în zona *D,* liniile auxiliare indică gradul în care trebuie micşorat debitul livrat folosintei în functie de volumul acumulat la diferite date calendaristice;
- în zona *B,* debitul livrat folosinţei este egal cu cel maxim utilizabil;
- în zona C, debitul livrat folosinţei este egal cu cel strict necesar;

Pe graficul dispecer mai pot fi construite şi diferite *linii auxiliare de siguranţă* şi anume:

- linia critică pentru regimul de restricţii care scoate în evidenţă volumele acumulate de la care există pericolul de a nu mai putea face față condiției de restricții. Această linie prezintă interes îndeosebi în cazul în care, condiția de satisfacere a regimului de restricţii este mai importantă decât cea de satisfacere a regimului de funcționare normală;
- linia critică pentru regimul obligat scoate în evidenţă volumele acumulate sub care există pericolul de a nu mai face faţă condiţiei de a satisface cerinţele în regim de funcționare normală, chiar dacă s-ar renunța la condiția de satisfacere a regimului de restricţii;
- linia critică de pregolire pentru viituri scoate în evidenţă volumele acumulate de la care există posibilitatea să apară necesare manevre de pregolire pentru a se crea volume suplimentare de atenuare a undelor de viitură.

Liniile critice fiind legate de conditii probabilistice pot fi corelate cu o anumită probabilitate (de exemplu, se poate construi câte o linie critică pentru regimul obligat, corespunzând diferitelor probabilități de a trebui să se renunțe la satisfacerea regimului de restricții). Ele nu determină direct decizii de exploatare, ci indică apariția unor situații care ar putea deveni periculoase.

În cazul schemelor de amenajare complexă, cuprinzând mai multe folosinte vor exista situaţii în care se impun restricţii folosinţelor cu asigurare mai mică, restul folosinţelor urmând a preleva în continuare debitele strict necesare. Astfel, zona D se subdivide în diferite subzone, corespunzând introducerii succesive a restricţiilor. În fiecare subzonă se trasează linii auxiliare, indicând modul de aplicare a restricţiilor.

Se consideră o schemă de amenajare, care cuprinde trei folosințe cu debite minime *QminI, Q min*II, *Qmin*III. Pe grafic se trasează trei linii de introducere a restricţiilor pentru fiecare din cele trei folosinte câte una. În cazul în care nivelul apei scade în exploatare sub prima linie, folosintele II și III prelevează în continuare întregul debit necesar, iar folosinta I va preleva un debit redus fată de cel necesar indicat de linia auxiliară.

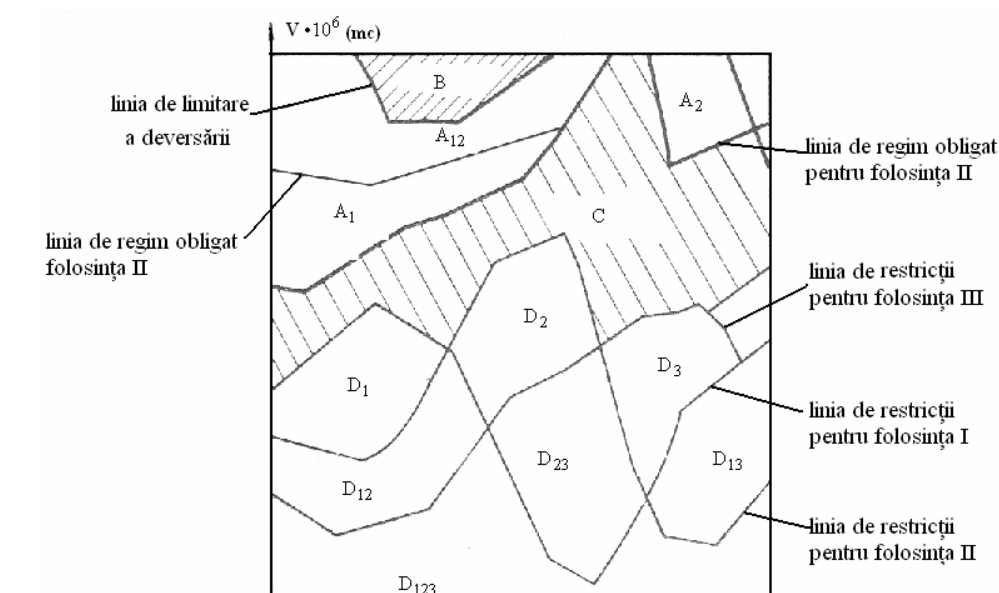

*Fig. 6.11. Graficul dispecer fără o clasare apriorică*

T (luni)

Este posibilă, de asemenea, în cazul amenajărilor complexe împărţirea în subzone și a zonei *A*, caracterizate prin faptul că anumite folosințe funcționează în regim liber, iar altele în regim obligatoriu. S-a trasat linia funcționării în regim asigurat, în ipoteza în care toate folosinţele prelevează debitele minime respective. În cazul în care volumul din lac este situat deasupra acestei linii, folosinţele II şi III continuă să preleveze debitele minime necesare, iar folosința I prelevează debite din ce în ce mai mari până se atinge debitul maxim utilizabil al folosinţei. S-a trasat astfel o linie de funcționare în regim asigurat pentru:  $Q_I = Q_{max}$ ,  $Q_{II} = Q_{minII}$ ,  $Q_{III} = Q_{minIII}$ . Când volumele depăşesc această linie, folosinţa prelevează debitul *QmaxI,* folosinţa II prelevează debite din ce în ce mai mari (liniile auxiliare indică proporţia), iar folosinţa III continuă să preleveze debitul minim *Qmin* III.

### **a. Construirea liniei de funcţionare în regim asigurat**

Pentru construirea majorităţii liniilor componente ale graficului dispecer, calculele se efectuează în sens invers scurgerii timpului (decembrie, noiembrie, octombrie etc.).

Pentru determinarea liniei de funcționare în regim asigurat se iau în considerare numai datele necesare referitoare la anii asiguraţi din şirul de ani de calcul. Datele de bază constituie şirul de excedente şi deficite de calcul determinate pentru diferite perioade de calcul (luni, decade etc.).

Se notează cu ∆*n* deficitul din luna *<sup>n</sup>*, ultima lună deficitară dintr-un an oarecare. Pentru acoperirea acestui deficit din acumulare este necesar ca la începutul lunii *n*<sup>s</sup>ă existe în lac următorul volum:

$$
V_n = -\Delta_n \cdot t
$$

unde: *t* – durata intervalului de calcul (sec.)

Când condiţia este satisfăcută rezultă că în luna *n* lacul se goleşte, iar în lunile următoare ale anului neexistând deficite, necesarul de apă al folosinţelor poate fi acoperit cu debitele afluente în regim natural. Dacă luna anterioară (*n–1*) este şi ea o lună deficitară cu debitul ∆(*n*-1) este necesar pentru acoperirea deficitului volumul:

$$
V_{n-1} = -\Delta_{n-1} \cdot t
$$

La începutul lunii (*n-1*) volumul acumulat necesar este:

$$
V_{n-1} = -\Delta_{n-1} \cdot t + V_n = -(\Delta_{n-1} + \Delta_n) \cdot t
$$

Similar, la începutul primei luni din perioada deficitară, volumul acumulat necesar pentru acoperirea întregului şir de deficite din anul respectiv este:

$$
V_1 = -\Delta_1 \cdot t - \Delta_2 \cdot t - \dots - \Delta_{n-1} \cdot t = \sum_{i=1}^{n-1} \Delta_i \cdot t
$$

Se determină pentru anul analizat un șir de valori  $V_1, V_2, ..., V_n$ . Existența în lac a unor volume egale cel puțin cu aceste valori la începutul lunilor respective condiționează acoperirea întregului șir de deficite următoare.

Se stabilesc şirurile de valori ale volumelor necesare în lac pentru acoperirea tuturor deficitelor următoare, în fiecare din anii asigurați ai șirului de calcul. Pentru ca să existe siguranţa că se acoperă deficitele următoare în cazul cel mai defavorabil din anii asiguraţi, volumul acumulat la începutul lunii analizate trebuie să fie egal cu volumul maxim din şirul de valori determinate pe luna respectivă în diferiţii ani asiguraţi ai şirului de calcul.

De exemplu, în ipoteza cea mai defavorabilă, la începutul lunii mai este necesar volumul:

$$
V_5 = \max(V_{51}, V_{52}, \cdots, V_{5n})
$$

Se determină astfel un nou șir de valori  $V_I$ ,  $V_{II}$ ,  $V_{III}$ , ...,  $V_{XII}$ , care indică volumele ce trebuie acumulate la începutul lunilor respective pentru a avea siguranţ<sup>a</sup> satisfacerii necesarului de apă al folosinței în cel mai defavorabil din anii asigurați. Aceste valori corespund ramurii de golire a liniei de funcționare în regim asigurat.

Dacă perioadele deficitare se continuă de la un an la altul, calculele încep de la sfârşitul perioadei deficitare, volum a cărui acumulare este necesară la sfârşitul lunii decembrie fiind egal cu volumul care trebuie acumulat la începutul lunii ianuarie a anului următor.

Construcția ramurii de umplere a liniei se efectuează după aceeași metodă, continuându-se construcţia pentru fiecare an al şirului de calcul în perioada excedentară, până în momentul în care volumul de acumulat necesar devine zero (valorile negatice ale volumelor acumulate care rezultă nu sunt luate în calcul). Ca şi pentru ramura de golire se iau în considerare valorile maxime ale şirului de volume lunare astfel determinate. Când ramura de umplere nu ajunge la zero, cele două ramuri ale liniei de funcționare în regim amenajat se racordează înainte de a intersecta ramura de golire construită anterior. Construcția este posibilă la o regularizare anuală sau mai mică (se complică la o regularizare multianuală necesitând o analiză specială).

Cap. 6. Funcţionarea sistemelor de gospodărirea apelor 249 250 BAZELE GOSPODĂRIRII APELOR

#### **b. Construirea liniei de limitarea deversărilor**

Este utilă numai în cazul în care cel putin o parte din folosintele din schema de amenajare pot utiliza debite mai mari decât cele care au determinat construirea liniei de functionare în regim asigurat sau în cazul în care, lacul de acumulare se utilizează în parte şi pentru atenuarea undelor de viitură.

Ca date de bază se utilizează deficitele și excedentele de calcul în sectiunea acumulării, admițându-se că debitul folosinței este egal cu debitul maxim utilizabil:

$$
\Delta' = Q_a - Q_{n\max}
$$

Linia se construieşte în sens invers scurgerii timpului, începând din luna în care se impune conditia ca lacul de acumulare să fie plin după linia de funcționare în regim asigurat.

În conformitate cu valorile acestei linii, la sfârşitul lunii *n* lacul de acumulare trebuie să fie plin ( $V'_n = V_{\text{max}}$ ), considerând unul din anii șirului de calcul.

Dacă în luna *n* apare un excedent față de debitul maxim utilizabil de folosință, rezultă că acest excedent trebuie acumulat în lac, pentru a fi utilizat într-o lună ulterioară cu deficit. Pentru ca lacul să permită acumularea acestui volum, în luna *<sup>n</sup>* este necesar ca volumul în lac la sfârşitul lunii anterioare (*n–*1), <sup>s</sup>ă fie:

$$
V'_{n-1} = V'_n - \Delta'_n \cdot t
$$

Dacă în luna *n* apare un deficit față de debitul maxim utilizabil de folosință, rezultă că întregul debit afluent în luna respectivă poate fi utilizat de folosințe și chiar dacă lacul este plin nu există pericol de deversare.

S-a admis că:  $V'_n = V_{\text{max}}$ . Ca atare este necesar să se introducă și condiția  $\lim$ itativă:  $V'_{n-1} \leq V'_n = V_{\text{max}}$ 

O altă condiție determinată de linia de funcționare în regim asigurat a graficului dispecer este aceea ca pentru satisfacerea necesarului de apă al folosințelor, lacul nu poate fi golit la sfârşitul lunii (*n–*1) sub nivelul *Vn-1*.

 $V'_{n-1} \geq V_{n-1}$ 

Operația se execută succesiv pentru fiecare lună, plecând de la volumul ce trebuie acumulat necesar la sfârşitul lunii respective. Pentru o lună oarecare *i* volumul la sfârșitul lunii anterioare este:  $V'_{n-1} = V_i' - \Delta'_i \cdot t$ , în limitele:  $V'_{\text{max}} \geq V_{i-1}' \geq V_{i-1}$ .

Această constructie se repetă pentru întregul șir de ani, rezultând pentru fiecare lună un şir de *N* valori (unde *N* este numărul anilor şirului de calcul).

Pentru ca nici în anul cel mai ploios să nu apară deversări, rezultă că golirea lacului trebuie astfel făcută încât să permită acumularea volumului excedentar din anul cel mai ploios al şirului. Astfel pentru o lună oarecare, dispunând de şirul de valori *V*1, *V*2, ..., *VN* se va reţine pentru linia de limitare a deversărilor, valoarea cea mai mică a acestui şir, adică:

$$
V' = min(V'_1, V'_2, \dots, V'_N)
$$

Această valoare minimă se alege pentru fiecare din lunile anului, determinându-se astfel 12 valori ale liniei de limitare a deversărilor.

În cazul unor debite defluente maxime foarte mari, excedentele faţă de aceste debite vor fi foarte reduse şi linia de limitare a deversărilor va tinde să se confunde cu o linie orizontală, având valoarea *Vmax.* În acest caz nu vor fi perioade în care debitele afluente ale râului să depăşească debitele maxime utilizabile de folosinţă şi de aceea nu este necesară nici golirea preventivă a lacului.

#### **c. Construirea liniei de introducere a restricţiilor**

Pentru construcţia acestei linii se utilizează ca date de bază: şirul de excedente şi deficite calculate cu debitul minim necesar folosinţei pe întreaga perioada de calcul; valorile liniei de funcționare în regim asigurat.

Calculele se efectuează în fiecare din cei *N* ani asiguraţi, începând de la punctul inițial al ramurii de umplere a liniei de funcționare în regim asigurat și continuându-se în sensul scurgerii vremii. Se admit în exploatare următoarele ipoteze:

• în cazul în care debitele afluente ale râului ar permite umplerea lacului peste valoarea indicată pentru momentul respectiv de linia de funcționare în regim asigurat, volumul în lac se menţine la această valoare;

• în cazul în care debitele afluente nu permit umplerea lacului peste valoarea indicată pentru momentul respectiv de linia de funcționare în regim asigurat, volumul în lac se menține la valoarea necesară pentru acoperirea necesarului minim al folosintelor;

Linia de introducere a restricției se poate calcula și în ipoteza că în perioada în care volumele acumulate se situează în zona de functionare în regim liber, se respectă regimul de exploatare indicat de liniile auxiliare ale graficului dispecer. Astfel, dacă la începutul primei luni volumul în lac este *V*1 (egal cu punctul de începere a ramurii de umplere a curbei de funcţionare în regim asigurat) şi dacă în cursul lunii se înregistrează un deficit sau excedent  $\Delta_1$ , volumul în lac la începutul lunii viitoare va fi:

$$
V_2'' = V_1 \pm \Delta \cdot t
$$

Pe baza celor două ipoteze enunţate, dacă:

- $V_2'' > V_2$ , corespunde primei ipoteze de exploatare (volumul în lac la începutul celei de a doua luni depășește volumul indicat de linia de funcționare în regim asigurat a graficului dispecer). Există în acest caz posibilitatea de a goli lacul până la valoarea *V*<sub>2</sub>, fără a periclita modul de satisfacere a folosințelor din aval în lunile următoare. Deci, pentru calculele următoare se ia în considerare:  $V''_2 = V_2$ ;
- $V_2'' < V_2$ , volumul în lac la începutul celei de-a doua luni este sub volumul indicat de linia de funcționare în regim asigurat a graficului dispecer (ipoteza a 2-a). În acest caz nu se poate goli lacul mai mult decât  $V''_2$  fără pericol de prejudiciere a modului de satisfacere a necesarului de apă al folosinţelor în lunile următoare, deci sintetizând ipotezele:  $V_2'' \leq V_2$ .

La începutul lunii a treia:  $V_3'' = V_2'' + \Delta_2 \cdot t \leq V_3$ 

Calculele se efectuează până la terminarea ramurii de golire utilizându-se pentru fiecare lună *i* a șirului relația:

$$
V''_{i+1} = V''_i + \Delta_i \cdot t \le V_{i+1}
$$

Efectuând succesiv calculul pentru toți anii asigurați se obține variația volumului în lac în ipoteza cea mai defavorabilă de exploatare.

Dacă în șirul de calcul există *N* ani asigurați pentru fiecare lună se obțin *N* valori, reprezentând volumul existent în lac la începutul lunii în diferiţi ani. Din aceste valori se alege pentru fiecare lună valoarea minimă,  $V'' = min(V_1'', V_2'', \dots, V_N'')$ , reprezentând volumul minim, care se atinge în luna respectivă în anii asiguraţi.

Când volumul din lac scade sub valoarea *V"* rezultă că deficitele create de necesarul de apă al folosinței depășesc deficitele din cei mai defavorabili din anii asiguraţi şi acest volum corespunde unor ani neasiguraţi, fiind necesară introducerea restrictiilor.

#### **d. Construirea liniilor auxiliare**

### • *În regim neasigurat*

Liniile auxiliare în regim neasigurat indică modul în care trebuie gospodărită apa în perioadele de restricții, adică valoarea debitului care mai poate fi asigurat folosinţelor pentru diferite niveluri din lac.

În mod normal pentru construirea acestor curbe ar trebui utilizate numai elementele privitoare la anii care depăşesc asigurarea de calcul. Deoarece în şirurile curent alese, aceşti ani sunt reduşi ca număr pentru construirea liniilor de funcționare în regim neasigurat, se utilizează datele de bază referitoare la întregul şir de ani.

Ca date de bază, se utilizează şirul de deficite 90 %, 80 % etc., adică şirul de deficite calculate, admiţându-se o reducere a debitelor necesare folosinţei la valori de respectiv 90%, 80% etc. din debitul minim necesar satisfacerii integrale a folosinței. Pentru fiecare șir de deficite se construiește linia corespunzătoare de restricţii în mod identic cu etapele pentru linia de introducere a restrictiilor.

Se obtine o familie de linii care indică procentul cu care trebuie redus debitul prelevat de folosinţă, pentru ca lacul de acumulare să nu se golească înainte de perioada de excedente.

### • *În regim liber*

În cazul în care volumul în lac este mai mare decât cel indicat de linia de funcționare în regim asigurat, debitul prelevat de folosințe poate fi sporit peste cel minim necesar fără să se pericliteze funcționarea folosinței în lunile următoare.

Ca date de bază a liniilor de functionare în regim liber se utilizează șirul de excedente și deficite calculate cu un necesar al folosințelor sporit cu un procent constant faţă de debitul minim necesar, de exemplu, reprezentând 110%, 120% etc. din debitul minim necesar. Pentru fiecare asemenea şir de excedente și deficite se poate construi câte o linie de funcționare în regim liber, identic ca în cazul liniilor de funcționare în regim asigurat.

Debitul livrat folosinţei se poate spori, astfel încât golirea totală a lacului să se producă la sfârşitul perioadei de deficite pentru a evita golirea bruscă.

### **e. Determinarea modului de gospodărire a apelor**

În funcție de zona graficului dispecer în care se situează volumul existent la un moment dat, se determină debitul reţinut în acumulare pentru umplere sau debitul evacuat prin golirea acumulării. Adăugând debitele evacuate din lac şi scăzând debitele reţinute în acumulare în fiecare perioadă de calcul la debitele naturale corespunzătoare aceleiaşi perioade în orice punct al bazinului situat aval de lacul de acumulare, se poate determina şirul de debite modificate prin exploatarea acumulării.

Regulile de exploatare a acumulării trebuie să stabilească şi criteriile de determinare a momentului în care devine necesară introducerea restricţiilor. Din acest punct de vedere se pot diferenţia:

- criteriul introducerii restricţiilor în momentul în care există certitudinea că sistemul nu mai poate face față cerințelor. Adoptarea acestui criteriu duce la satisfacerea cerinţelor până la golirea integrală <sup>a</sup> lacului, restricţiile introducându-se abia în acest moment (reduce la minimum durata pe care se introduc restricţiile, însă poate duce la o amploare mai mare a acestora).
- criteriul introducerii restricţiilor în momentul în care există <sup>o</sup> anumită probabilitate (apriori impusă) ca sistemul să nu poată face față cerințelor.

În cazul amenajărilor cu folosințe multiple se ridică problema modului de repartizare a apei între diferitele folosinţe sau grupe de folosinţe. Pentru lacurile de acumulare se pot adopta punctele de vedere:

• împărţirea lacului de acumulare pe tranşe (fig. 6.12), adică volumul lacului este împărtit în mod fictiv între diferitele folosinte, fiecare din acestea având dreptul de a dispune golirea volumului care îi este afectat.

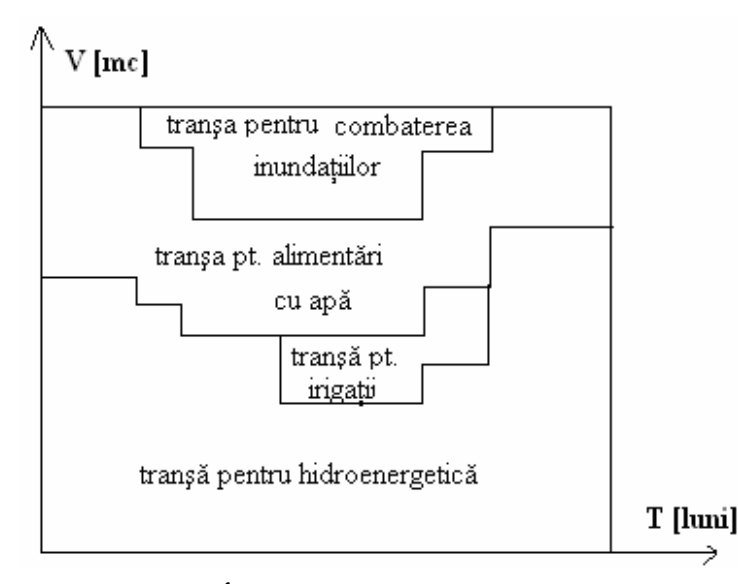

*Fig. 6.12. Împ<sup>ă</sup>rţirea volumului lacului în tranş<sup>e</sup>*

• utilizarea întregului volum al lacului de acumulare ca un ansamblu, adică volumul util este teoretic disponibil pentru oricare din folosințele sistemului, repartizarea volumelor de apă livrată făcându-se pe baza unor planuri de exploatare complexe.

# **6.3. Prognoza în gospodărirea apelor**

Prognoza volumelor de apă utilizate constituie mijlocul prin care se asigură o legătură organică între studiul dezvoltării folosinţelor de apă şi nevoile de apă ale acestora, pe de o parte şi măsurile şi lucrările de gospodărirea apelor necesare satisfacerii acestor nevoi, pe de altă parte.

Prognoza prin analizarea tendințelor viitoare și obținerea unui sistem de variante posibile ale viitorului are un rol deosebit în activitatea de planificare pentru stabilirea unui comportament de lungă durată, astfel încât deciziile luate prin plan <sup>s</sup>ă se înscrie cât mai judicios în dezvoltarea în perspectivă (fig. 6.13).

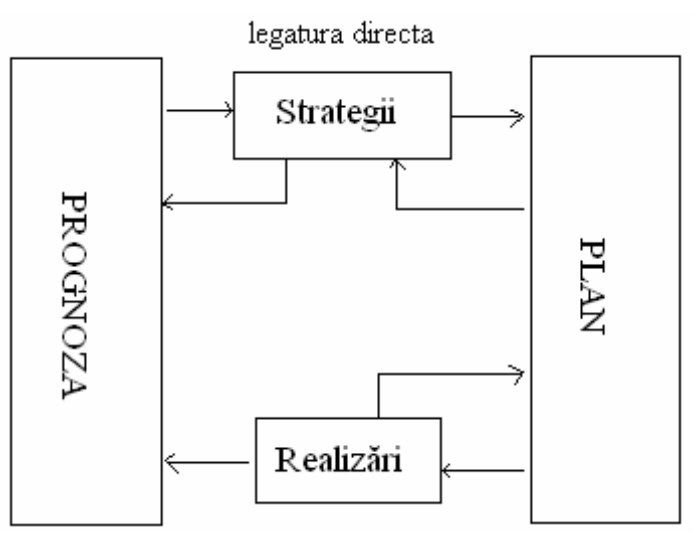

*Fig. 6.13. Legătura prognoză – plan* 

Pentru estimarea stării viitoare a activității studiate, la elaborarea prognozei se utilizează un ansamblu de metode şi modele.

Fenomenele din cadrul domeniului studiat se transpun în forma matematică prin intermediul variabilelor de prognoză, care sunt mărimi de natură economică sau tehnică ce pot lua numai valori pozitive. În acest sens se poate considera relaţia de prognoză, sub forma generală:

$$
y = a_0 + \sum_{i=1}^{n} a_i \cdot x_i
$$

unde: *y* – variabila dependentă;

*xi* – variabilele independente;

*<sup>a</sup>*o, *ai* – parametrii relaţiei.

Legile de evoluție cele mai frecvente, utilizate în studiile de prognoză sunt prezentate de următoarele funcții:

- funcţia liniară sau regresia liniară;
- funcţia exponenţială;
- funcţia logistică.

Dintre acestea, dat fiind specificul parametrilor care intervin în studiile de prognoză a necesarului și cerinței de apă, prezintă interes în special funcția logistică (fig. 6.14), care reflectă caracterul logic al unei evoluţii neuniforme, caracterizată prin existenţa a trei perioade succesive, diferite: perioada de ritm accelerat, perioada de ritm constant şi perioada de încetinire a ritmului.

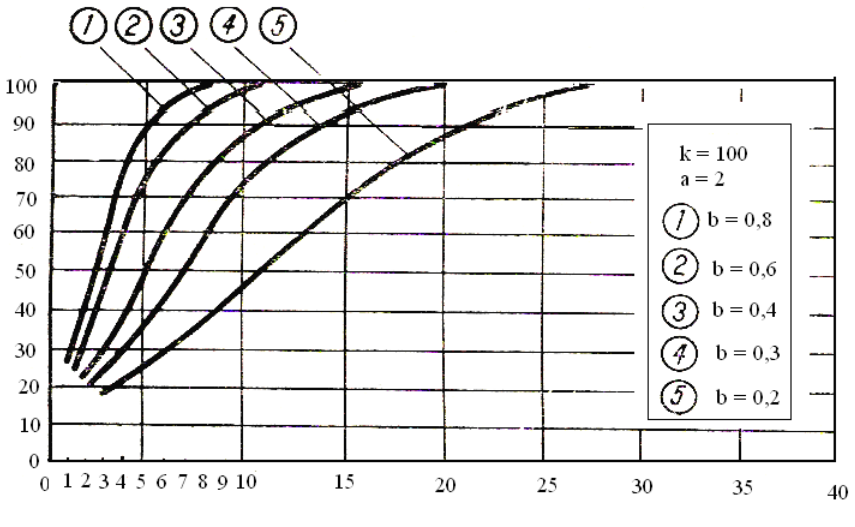

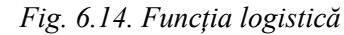

Expresia analitică a funcției de tip logistic clasic este:

$$
y = \frac{K}{1 + b \cdot e^{-c} \cdot t}
$$

unde: *t* – este variabila independentă, respectiv timpul;

*b*, *<sup>c</sup>* – parametrii curbei;

*K* – plafon superior al curbei de limitare a creşterii.

Funcţiile matematice de extrapolare se utilizează pentru a exprima legea de evoluție a fenomenului studiat, care se stabilește pe baza analizei naturii fenomenului şi a datelor înregistrate în trecut.

Datorită specificului studiilor de prognoză, rezultatele obținute privind evoluția viitoare a fenomenului studiat sub forma unei functii matematice, prezentând o valoare unică la un anumit moment de timp, nu pot fi considerate satisfăcătoare. De aceea, în general este necesar ca evoluția viitoare a fenomenului să fie determinată sub forma unei funcții de distribuție de probabilitate corespunzătoare orizontului de prognoză sau unor etape intermediare. Pe baza analizei probabilistice mentionate se poate alege un evantai de realizări posibile încadrat între o limită maximă şi una minimă. Ecartul dintre aceste limite este cu atât mai mare cu cât dispersia rezultatelor posibile este mai mare, adică cu cât natura fenomenului este mai putin stăpânită și datele din trecut, de care se dispun, sunt mai puțin certe.

### **Aspecte legate de prognoza apei pentru folosinţ<sup>e</sup>**

• **Apa potabilă (centre populate)** 

Estimarea evolutiei viitoare a cerintei de apă potabilă poate fi realizată prin utilizarea a trei procedee:

- a) folosirea tendinţei de evoluţie a cerinţei totale de apă potabilă pe perioada trecută şi extrapolarea acesteia în viitor;
- b) estimarea populaţiei şi a cerinţelor specifice ( pe cap de locuitor) la diferite etape în viitor, fără a ține seama de evoluția din trecut și determinarea cantităţilor de apă necesare în viitor prin înmulţirea celor două componente.

Folosirea tendinței din trecut a cerințelor specifice ( pe cap de locuitor) şi extrapolarea acesteia în viitor. Cantităţile totale se obţin, ţinând seama de cerințele specifice și de numărul de locuitori estimat pentru viitor.

#### • **Apa industrială**

Pentru estimarea necesarului de apă industrială este necesar ca pe lângă estimarea producțiilor principalelor produse industriale să se utilizeze și extrapolarea în viitor a tendinţelor de modificare a necesarului specific de apă industrială pentru produsele studiate ca urmare a modificărilor în procesele tehnologice. Totodată trebuie avute în vedere modificările în structura producţiei în cadrul ramurilor, precum şi de ansamblul industriei.

Estimarea cerinței de apă pentru irigații se face în cadrul unei concepții explorativ normative pe baza evoluției mărimii suprafețelor amenajate pentru irigatii și a normelor de irigatie anuale pentru un hectar.

## **6.4. Probleme**

- 1. Care sunt Directivele europene în domeniul apelor ?
- 2. Obiectivele dezvoltării durabile a resurselor de apă ?
- 3. Definiti "starea bună" a apelor.
- 4. Definiţi ce este un corp de apă de suprafaţă / corp de apă puternic modificat.
- 5. Ce reprezintă gospodărirea integrată a apei ?
- 6. Planul de gospodărire a apelor/ planul de amenajare al bazinului hidrografic.
- 7. Planul de gospodărire al apelor/ planul de management al bazinului hidrografic.
- 8. Ce reprezintă Directiva 2007/60/CE ?
- 9. Definiți: hărți de hazard / hărți de risc la inundații.
- 10. Legislaţia (organică) apei.
- 11. Organizarea institutională în domeniul apei.
- 12. Monitoringul integrat al apei.
- 13. Conceptul de management integrat al apei.
- 14. Sistemul informaţional al apelor.
- 15. Ce reprezintă proiectele SIMIN / DESWAT / WATMAN ?
- 16. Eficienţa economică a unei amenajări.
- 17. Graficul dispecer pentru schemele de mai jos:

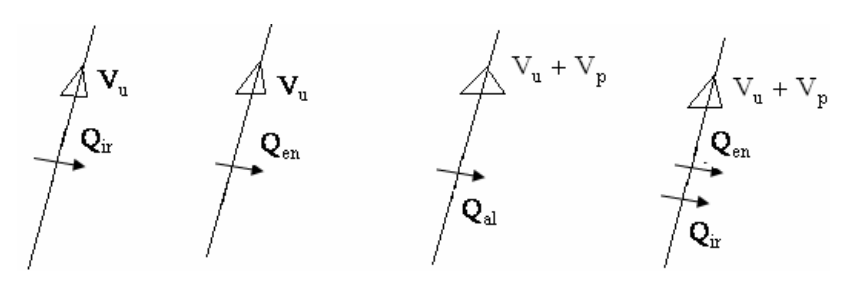

18. Definiţi: *predicţie* / *prognoză* în gospodărirea apelor.

19. Schema de amenajare corespunzătoare graficului dispecer.

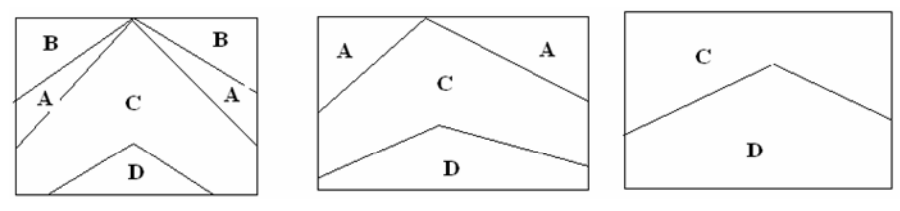

- 20. Tariful apei brute implică echilibrul de costuri la nivelul:
	- a. sistemului de gospodărirea apelor
	- b. bazinului hidrografic
	- c. national
	- $d \cdot a + b$
- 21. Ce cuprinde preţul *de cost* / *vânzare* al energiei hidroenergetice ?
- 22. Ce cuprinde preţul de *cost* / *vânzare* pentru apa livrată populaţiei ?
- 23. Explicaţi timpul de *recuperare* / *amortizare*.
- 24. Între două variante de amenajare  $I_1 > I_2$  și  $C_2 > C_1$ , care este varianta economică?